# Equazioni differenziali con valori al bordo

#### Lucia Gastaldi

DICATAM - Sez. di Matematica, http://www.ing.unibs.it/gastaldi/

# Indice

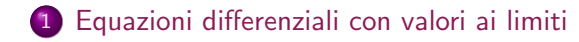

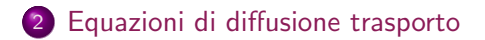

### Equazioni differenziali con valori ai limiti

Si consideri l'equazione differenziale

$$
-\mu u''(x) + \sigma(x)u(x) = f(x) \text{ per } x \in (a, b)
$$
  
 
$$
u(a) = \alpha, \quad u(b) = \beta.
$$

Suddividiamo l'intervallo [a, b] in  $N + 1$  parti uguali e poniamo  $h = (b - a)/(N + 1)$ . Poniamo poi  $x_i = a + ih$ . Possiamo approssimare la derivata seconda con la seguente differenza finita del secondo ordine

$$
u''(x_i) \approx \frac{u(x_{i+1}) - 2u(x_i) + u(x_{i-1})}{h^2} \quad \text{per } i = 1, \ldots, N.
$$

Indicando con  $u_i^h$  il valore approssimato di  $u(x_i)$ , si ottiene il seguente sistema lineare:

<span id="page-2-0"></span>
$$
-\mu \frac{u_{i+1}^h - 2u_i^h + u_{i-1}^h}{h^2} + \sigma(x_i)u_i^h = f(x_i) \text{ per } i = 1,\ldots,N
$$
  

$$
u_0^h = \alpha \qquad u_{N+1}^h = \beta
$$

### Equazioni differenziali con valori ai limiti II

Quindi si ricava la soluzione  $u_i^h$  per  $i = 1, ..., N$  risolvendo il sistema

$$
A_h u^h = b
$$

essendo  $A_h$  la matrice tridiagonale che ha i seguenti elementi

$$
a_{ii} = 2\mu/h^2 + \sigma(x_i), \quad a_{ii-1} = a_{ii+1} = -\mu/h^2
$$

e il termine noto è dato da

$$
b_1 = f(x_1) + \mu \alpha / h^2
$$
,  
\n $b_i = f(x_i)$  per  $i = 2, ..., N - 1$ ,  
\n $b_N = f(x_N) + \mu \beta / h^2$ .

Stima dell'errore

$$
\max_{1 \leq i \leq N} |u(x_i) - u_i^h| \leq Ch^2 \max_{a \leq x \leq b} |u^{(4)}(x)|
$$

### Costruzione della matrice

Per costruire la matrice del sistema lineare che si ottiene con le differenze finite osserviamo che si può scrivere  $\mathcal{A} = (\mu/h^2)\mathcal{K} + \mathcal{M}$ essendo

$$
K = \begin{bmatrix} 2 & -1 & \dots & \dots & \dots & 0 \\ -1 & 2 & -1 & \dots & \dots & \dots & 0 \\ \dots & \dots & \dots & \dots & \dots & \dots & \dots \\ 0 & \dots & -1 & 2 & -1 & \dots & 0 \\ \dots & \dots & \dots & \dots & \dots & \dots & \dots \\ 0 & \dots & \dots & \dots & -1 & 2 & -1 \\ 0 & \dots & \dots & \dots & \dots & 0 \\ \dots & \dots & \dots & \dots & \dots & \dots \\ 0 & \dots & \dots & \dots & \dots & \dots \\ 0 & \dots & \dots & \dots & \dots & \dots \\ \end{bmatrix}
$$

## Costruzione del termine noto

Il termine noto può essere scritto come la somma di due vettori  $b = F + bc$ : F tiene conto del dato f sull'intervallo, mentre bc è relativo alle condizioni al bordo.

$$
F = \begin{bmatrix} f(x_1) \\ f(x_2) \\ \dots \\ f(x_N) \end{bmatrix} \qquad bc = \begin{bmatrix} \mu \alpha/h^2 \\ 0 \\ \dots \\ 0 \\ \mu \beta/h^2 \end{bmatrix}
$$

# Soluzione dell'equazione differenziale

Scrivere la function eqlim per calcolare la soluzione dell'equazione differenziale con valori ai limiti

$$
-\mu u''(x) + \sigma(x)u(x) = f(x) \quad \text{per } x \in [a, b]
$$
  
 
$$
u(a) = \alpha, \quad u(b) = \beta.
$$

mediante il seguente comando:

 $[x,u] =$ eqlim $(f,sigma,mu,a,b,alfa,beta,N)$ 

Input

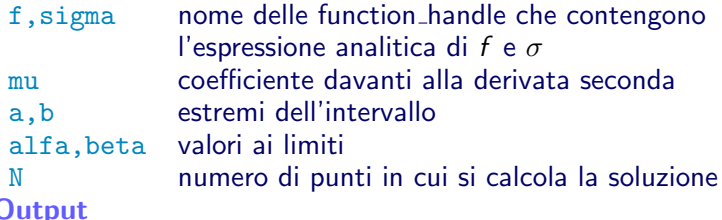

- x ascisse dei punti in cui si calcola la soluzione
- u valori della soluzione

# Function eqlim

#### La function eqlim si compone di 5 passi:

- $\bullet$  assegnazione della griglia di calcolo: calcolo h e i punti  $x_i = a + ih$  per  $i = 1, \ldots, N;$
- $\bullet$  costruzione della matrice  $A_h$  come suggerito usando i comandi ones e diag;
- costruzione del termine noto (attenzione al nome);
- risoluzione del sistema lineare;
- organizzazione dell'output che tenga conto delle condizioni al bordo.

Oss Si possono completare i vettori  $x e u$  con i valori negli estremi dell'intervallo. Per fare ciò si devono aggiungere le rispettive componenti all'inizio ed alla fine del vettore, con i comandi

- $x=[a, x, b]$  se x è un vettore riga;
- $\bullet$  u=[alfa;u;beta] se u è un vettore colonna.

# Esercizio 1

#### Risolvere l'equazione differenziale

$$
-u''(x) + \sin x \, u(x) = (1 - \cos^2 x - 2 \cos x)e^x \quad \text{per } x \in [0, \pi]
$$
  
 
$$
u(0) = u(\pi) = 0.
$$

Confrontare i risultati ottenuti con la soluzione esatta  $u(x) = \sin x e^x$ .

Scrivere un file di tipo script che:

- **•** assegna i dati, in particolare le funzioni f e  $\sigma$  di tipo ©;
- calcola la soluzione usando la function eqlim;
- plotta la soluzione discreta insieme a quella continua;
- calcola l'errore

$$
E=\max_{1\leq i\leq N}|u(x_i)-u_i^h|.
$$

Errore Per calcolare l'errore usare il comando norm (si veda il file matrici.pdf).

# Convergenza del metodo delle differenze finite

### Esercizio 2

Dato N=[10 20 40 80 160 320], per ciascun valore di N

- calcolare la soluzione dell'equazione differenziale dell'esercizio precedente;
- riportare la soluzione in un grafico insieme alla soluzione esatta;
- valutare l'errore relativo.

Alla fine riportare gli errori in funzione di N in un grafico in scala bilogaritmica insieme all'andamento teorico. Calcolare l'ordine di convergenza del metodo.

Calcolo dell'ordine di convergenza Supponiamo che la stima dell'errore per un certo metodo sia

$$
E(h) \approx Ch^p \quad \text{essendo } h = (b-a)/(N+1).
$$

La relazione dipende quindi da due quantità incognite  $C e p$ . Per calcolare il valore di p, valutiamo l'espressione dell'errore per due diversi valori di  $h$ ,  $h_1$  e  $h_2$ :

$$
E(h_1) \approx Ch_1^p, \quad E(h_2) \approx Ch_2^p
$$

Dividiamo la prima relazione per la seconda, per eliminare C:

$$
\frac{E(h_1)}{E(h_2)} \approx \left(\frac{h_1}{h_2}\right)^p;
$$

 $p$  si ottiene prendendo i logaritmi ad entrambi i membri:

$$
\log \frac{E(h_1)}{E(h_2)} \approx p \log \frac{h_1}{h_2}
$$

da cui

$$
p = \frac{\log E(h_1) - \log E(h_2)}{\log h_1 - \log h_2}
$$

## Rappresentazione dell'ordine di convergenza

Supponiamo che la stima dell'errore per un certo metodo sia

$$
E(h) \approx Ch^p
$$
 essendo  $h = (b - a)/(N + 1)$ .

Per rappresentare il valore di p, calcoliamo il logaritmo ad entrambi i membri, ottenendo:

$$
\log E(h) \approx \log C + p \log h.
$$

Quindi il grafico di log  $E(h)$  in funzione di log h è una retta con coefficiente angolare pari a p. Poiché si ha che log  $h = \log(b - a) - \log(N + 1)$ , il grafico dell'errore in funzione di  $N$ , è una retta con coefficiente angolare uguale a  $-p$ .

 $\text{loglog}(N, E)$  produce il grafico di log  $E(h)$  in funzione di log N. Per verificare il valore di  $p$ , confrontare l'andamento di log  $E(h)$ con quello di p log h con il comando  $loglog(N,E,N,1./N.^p)$ .

Convergenza del metodo delle differenze finite

Svolgimento dell'Esercizio 2

Scrivere un file di tipo script per eseguire i seguenti passi.

- **•** Assegnare i dati: f,  $\sigma$ , a, b,  $\alpha$ ,  $\beta$  e la soluzione esatta sol.
- Assegnare N=[10 20 40 80 160 320].
- Usando un ciclo for per ciascun valore di N:
	- calcolare la soluzione u, usando la function eqlim;
	- valutare la soluzione esatta nei punti della griglia;
	- riportare in uno stesso grafico la soluzione esatta e quella discreta;
	- calcolare l'errore con il comando  $E(i)$ =norm $(u-sol, inf)$  (i rappresenta la varibile del ciclo for).
- Riportare gli errori in funzione di N in un grafico in scala bilogaritmica: loglog(N,E).
- Calcolare l'ordine del metodo con il comando:  $p=(log(E(2:end))-log(E(1:end-1))).$  $(log(N(1:end-1)) - log(N(2:end)))$

Il comando pause interrompe l'esecuzione. Si inserisce prima della fine del ciclo in modo da visualizzare il grafico ottenuto.

### Esercizio 3

Dato  $q \geq 2$ , si consideri l'equazione differenziale

$$
-u''(x) = q(q-1)|x|^{q-2}
$$
 per  $x \in (-1,1)$ ,  $u(-1) = u(1) = 0$ .

La soluzione è data dalla funzione  $u(x) = 1 - |x|^q$ . Calcolare l'ordine di convergenza del metodo delle differenze finite in corrispondenza ai seguenti valori di q:

$$
q=2,2.5,3,3.5,4.
$$

Cosa succede se  $q < 2$ ? Per esempio per  $q = 1$  o  $q = 3/2$ ?

Usare le seguenti scelte per N: N=[4 8 16 32 64 128 256 512]; N=[4 8 16 32 64 128 256 512]+1;

### Esercizio 4

Si consideri l'equazione differenziale

$$
-u''(x) = 12x^2 \text{ per } x \in (-1,1) \quad u(-1) = u(1) = 0.
$$

La soluzione è  $u(x) = 1 - x^4$ .

Calcolare la soluzione con il metodo delle differenze finite in corrispondenza dei seguenti valori di N N=[10 20 40 80 160 320 640 1280]; N=[N 2500 5000 10000 20000 40000 80000 1.e5 1.2e5 1.5e5];

Valutare per ciascun valore di N l'errore relativo e riportare gli errori in funzione di N in un grafico in scala bilogaritmica insieme all'andamento teorico.

### Equazioni di diffusione trasporto

Si consideri l'equazione differenziale

$$
-\mu u''(x) + \eta(x)u'(x) + \sigma(x)u(x) = f(x) \text{ per } x \in [a, b]
$$
  
 
$$
u(a) = \alpha, \quad u(b) = \beta.
$$

Per approssimare la derivata prima si possono usare le seguenti differenze finite  $(h > 0)$ :

<span id="page-15-0"></span>\n
$$
\text{diff. finite central} \qquad u'(\bar{x}) \approx \delta u(\bar{x}) = \frac{u(\bar{x} + h) - u(\bar{x} - h)}{2h}
$$
\n

\n\n
$$
\text{diff. finite all'indietro} \quad u'(\bar{x}) \approx \delta^{-1} u(\bar{x}) = \frac{u(\bar{x}) - u(\bar{x} - h)}{h}
$$
\n

\n\n
$$
\text{diff. finite in avanti} \qquad u'(\bar{x}) \approx \delta^{+1} u(\bar{x}) = \frac{u(\bar{x} + h) - u(\bar{x})}{h}
$$
\n

### Risoluzione con differenze finite centrate

Suddividiamo l'intervallo [a, b] in  $N + 1$  parti uguali e poniamo  $h = (b - a)/(N + 1)$ . Poniamo poi  $x_i = a + ih$  e  $u_i^h \approx u(x_i)$ . Usando le differenze finite centrate si ottiene il seguente sistema lineare:

$$
-\mu \frac{u_{i-1}^h - 2u_i^h + u_{i+1}^h}{h^2} + \eta(x_i) \frac{u_{i+1}^h - u_{i-1}^h}{2h} + \sigma(x_i) u_i^h = f(x_i)
$$
  
per  $i = 1, ..., N$   

$$
u_0^h = \alpha, \quad u_{N+1}^h = \beta
$$

### Risoluzione con differenze finite centrate II

Quindi si ricava la soluzione  $u_i^h$  per  $i = 1, ..., N$  risolvendo il sistema

$$
A^h u^h = b
$$

essendo  $A^h$  la matrice tridiagonale che ha i seguenti elementi

$$
a_{ii} = 2\mu/h^2 + \sigma(x_i), \quad a_{ii-1} = -\mu/h^2 - \eta(x_i)/2h,
$$
  

$$
a_{ii+1} = -\mu/h^2 + \eta(x_i)/2h
$$

e il termine noto è dato da

$$
b_1 = f(x_1) + (\mu/h^2 + \eta(x_1)/2h)\alpha,
$$
  
\n
$$
b_i = f(x_i) \text{ per } i = 2, ..., N - 1,
$$
  
\n
$$
b_N = f(x_N) + (\mu/h^2 - \eta(x_N)/2h)\beta.
$$

# Function bvp\_centr

La function byp\_centr serve per calcolare la soluzione dell'equazione differenziale con valori ai limiti

$$
-\mu u''(x) + \eta u'(x) + \sigma(x)u(x) = f(x) \quad \text{per } x \in [a, b]
$$
  
 
$$
u(a) = \alpha, \quad u(b) = \beta.
$$

essendo  $\eta \in \mathbb{R}$ .

 $[x,u] = byp-centr(f,sigma,eta,mu,a,b,alfa,beta,N)$ Input

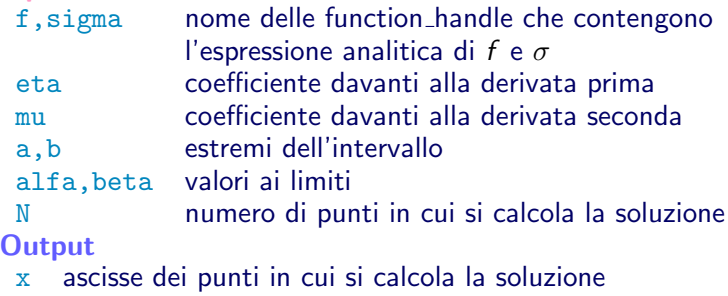

u valori della soluzione

# Function bvp centr

Modificare opportunamente la function eqlim tenendo conto che la matrice associata alla discretizzazione della derivata prima è data da  $B/(2h)$  essendo:

$$
B = \left[\begin{array}{ccccc} 0 & 1 & \ldots & \ldots & \ldots & \ldots & 0 \\ -1 & 0 & 1 & \ldots & \ldots & \ldots & 0 \\ \ldots & \ldots & \ldots & \ldots & \ldots & \ldots & \ldots \\ 0 & \ldots & -1 & 0 & 1 & \ldots & 0 \\ \ldots & \ldots & \ldots & \ldots & \ldots & \ldots & \ldots \\ 0 & \ldots & \ldots & \ldots & \ldots & -1 & 0 & 1 \\ 0 & \ldots & \ldots & \ldots & \ldots & -1 & 0 \end{array}\right]
$$

La matrice ha quindi la seguente espressione  $\mathcal{A} = (\mu/h^2)\mathcal{K} + (\eta/(2h))B + \mathcal{M}$  e il termine noto deve essere modificato opportunamente tenendo conto delle condizioni al bordo.

### Esercizi

#### Si consideri l'equazione differenziale:

$$
- u''(x) - 2u'(x) + e^x u(x)
$$
  
= sin(x)(1 + e^x) + cos(x)(2e<sup>-x</sup> - 1)  
per x \in [-\pi, \pi]  

$$
u(-\pi) = -e^{\pi}, \quad u(\pi) = -e^{-\pi}.
$$

La soluzione esatta è:  $u(x) = sin(x) + e^{-x} cos(x)$ .

Esercizio 5

Usando la function byp\_centr calcolare la soluzione, plottare la soluzione discreta insieme a quella esatta e calcolare l'errore.

### Esecizio 6 Verificare che l'ordine di convergenza del metodo è  $p = 2$ .

Problemi con trasporto dominante

Esercizio 7

Si consideri l'equazione differenziale:

$$
-\varepsilon u''(x) + u'(x) = 0 \text{ per } x \in [0, 1]
$$
  
 
$$
u(0) = 0, \quad u(1) = 1.
$$

Risolvere l'equazione data con i seguenti valori di N=[10 20 40 80 160]. Confrontare il comportamento della soluzione discreta per i seguenti valori  $\varepsilon = 1$ ,  $\varepsilon = 0.1$  e  $\varepsilon = 0.01$ .

### Risoluzione con differenze finite all'indietro

Suddividiamo l'intervallo [a, b] in  $N + 1$  parti uguali e poniamo  $h = (b - a)/(N + 1)$ . Poniamo poi  $x_i = a + ih \in u_i^h \approx u(x_i)$ . Usando le differenze finite all'indietro si ottiene il seguente sistema lineare:

$$
-\mu \frac{u_{i-1}^h - 2u_i^h + u_{i+1}^h}{h^2} + \eta(x_i) \frac{u_i^h - u_{i-1}^h}{h} + \sigma(x_i) u_i^h = f(x_i)
$$
  
per  $i = 1, ..., N$   

$$
u_0^h = \alpha, \quad u_{N+1}^h = \beta
$$

Risoluzione con differenze finite all'indietro II

Quindi si ricava la soluzione  $u_i^h$  per  $i = 1, ..., N$  risolvendo il sistema

$$
A^h u^h = b
$$

essendo  $A^h$  la matrice tridiagonale che ha i seguenti elementi

$$
a_{ii} = 2\mu/h^2 + \eta(x_i)/h + \sigma(x_i),
$$
  

$$
a_{ii-1} = -\mu/h^2 - \eta(x_i)/h, \quad a_{ii+1} = -\mu/h^2
$$

e il termine noto è dato da

$$
b_1 = f(x_1) + (\mu/h^2 + \eta(x_1)/h)\alpha,
$$
  
\n
$$
b_i = f(x_i) \text{ per } i = 2, ..., N - 1,
$$
  
\n
$$
b_N = f(x_N) + \mu\beta/h^2.
$$

# Function bvp indietro

La function byp\_centr serve per calcolare la soluzione dell'equazione differenziale con valori ai limiti

$$
-\mu u''(x) + \eta u'(x) + \sigma(x)u(x) = f(x) \quad \text{per } x \in [a, b]
$$
  
 
$$
u(a) = \alpha, \quad u(b) = \beta.
$$

essendo  $\eta \in \mathbb{R}$ .

[x,u]=bvp\_indietro(f,sigma,eta,mu,a,b,alfa,beta,N) Input

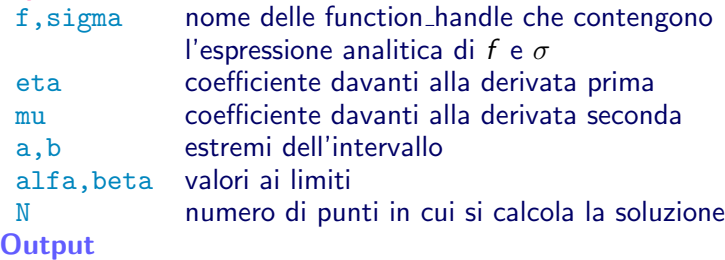

- x ascisse dei punti in cui si calcola la soluzione
- u valori della soluzione

## Function bvp indietro

Modificare opportunamente la function byp\_indietro tenendo conto che la matrice associata alla discretizzazione della derivata prima è data da  $B_i/h$  essendo:

$$
B_i=\left[\begin{array}{ccccc}1 & 0 & \ldots & \ldots & \ldots & \ldots & 0 \\-1 & 1 & 0 & \ldots & \ldots & \ldots & 0 \\ \ldots & \ldots & \ldots & \ldots & \ldots & \ldots & \ldots \\0 & \ldots & -1 & 1 & 0 \ldots & 0 \\ \ldots & \ldots & \ldots & \ldots & \ldots & \ldots & \ldots \\0 & \ldots & \ldots & \ldots & \ldots & -1 & 1 \\0 & \ldots & \ldots & \ldots & \ldots & -1 & 1\end{array}\right]
$$

La matrice ha quindi la seguente espressione  $\mathcal{A} = (\mu/h^2) \mathcal{K} + (\eta/h) B_i + \mathcal{M}$  e il termine noto deve essere modificato opportunamente tenendo conto delle condizioni al bordo.

### Risoluzione con differenze finite in avanti

Suddividiamo l'intervallo [a, b] in  $N + 1$  parti uguali e poniamo  $h = (b - a)/(N + 1)$ . Poniamo poi  $x_i = a + ih$  e  $u_i^h \approx u(x_i)$ . Usando le differenze finite in avanti si ottiene il seguente sistema lineare:

$$
-\mu \frac{u_{i-1}^h - 2u_i^h + u_{i+1}^h}{h^2} + \eta(x_i) \frac{u_{i+1}^h - u_i^h}{h} + \sigma(x_i)u_i^h = f(x_i)
$$
  
per  $i = 1, ..., N$   

$$
u_0^h = \alpha, \quad u_{N+1}^h = \beta
$$

Risoluzione con differenze finite in avanti II

Quindi si ricava la soluzione  $u_i^h$  per  $i = 1, ..., N$  risolvendo il sistema

$$
A^h u^h = b
$$

essendo  $A^h$  la matrice tridiagonale che ha i seguenti elementi

$$
a_{ii} = 2\mu/h^2 - \eta(x_i)/h + \sigma(x_i),
$$
  

$$
a_{ii-1} = -\mu/h^2, \quad a_{ii+1} = -\mu/h^2 + \eta(x_i)/h
$$

e il termine noto è dato da

$$
b_1 = f(x_1) + \mu \alpha / h^2,
$$
  
\n
$$
b_i = f(x_i) \text{ per } i = 2, ..., N - 1,
$$
  
\n
$$
b_N = f(x_N) + (\mu / h^2 - \eta(x_N) / h)\beta.
$$

# Function bvp avanti

In analogia con quanto fatto per le differenze finite in avanti, modificare la function bvp indietro per implementare la risoluzione dell'equazione differenziale con le differenze finite in avanti.

La matrice associata alla discretizzazione della derivata prima è data da  $B_a/h$  essendo:

$$
B_a=\left[\begin{array}{cccccc|cc} -1 & 1 & \ldots & \ldots & \ldots & \ldots & 0 \\ 0 & -1 & 1 & \ldots & \ldots & \ldots & 0 \\ \ldots & \ldots & \ldots & \ldots & \ldots & \ldots & \ldots \\ 0 & \ldots & 0 & -1 & 1 \ldots & 0 \\ \ldots & \ldots & \ldots & \ldots & \ldots & \ldots & \ldots \\ 0 & \ldots & \ldots & \ldots & 0 & -1 & 1 \\ 0 & \ldots & \ldots & \ldots & \ldots & 0 & -1 \end{array}\right]
$$

La matrice ha quindi la seguente espressione  $\mathcal{A} = (\mu/h^2)\mathcal{K} + (\eta/h)B_{\mathsf{a}} + \mathcal{M}$  e il termine noto deve essere modificato opportunamente tenendo conto delle condizioni al bordo.

# Esercizi

### Esercizio 8

Si consideri l'equazione differenziale usata per svolgere l'Esercizio 5 e si confrontino le soluzioni ottenute con le tre differenze finite. Verificare che, approssimando la derivata prima, con le differenze finite centrate, il metodo è del secondo ordine, mentre le differenze finite in avanti e all'indietro danno una convergenza al primo ordine.

Esercizio 9 Risolvere l'equazione differenziale dell'Esercizio 7 usando sia la function byp\_indietro che byp\_avanti.

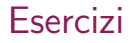

### Esercizio 10 Si consideri l'equazione differenziale

$$
-\varepsilon u''(x) - u'(x) = 0 \text{ per } x \in [0, 1]
$$
  
 
$$
u(0) = 0, \quad u(1) = 1.
$$

Confrontare il comportamento delle soluzioni ottenute con le function bvp\_centr, bvp\_indietro e bvp\_avanti per i seguenti valori  $\varepsilon = 1$ ,  $\varepsilon = 0.1$  e  $\varepsilon = 0.01$ .

# Metodo upwind

La function bvp\_upwind adotta una scelta automatica del metodo di discretizzazione della derivata prima.

Si usa con il comando  $[x, u] = bvp_upwind(f, sigma,eta,mu,a,b,alfa,beta,N)$ 

i dati in input e i risultati in output hanno il solito significato.

Usare la function byp\_upwind per risolvere le equazioni differenziali degli esercizi 7 e 10 con valori di  $\varepsilon$  anche più piccoli.